## **CERCA.ORIZZ**

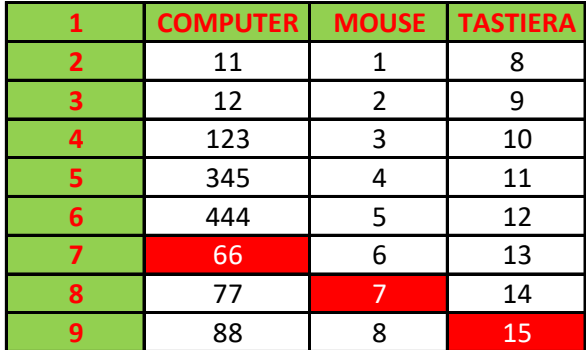

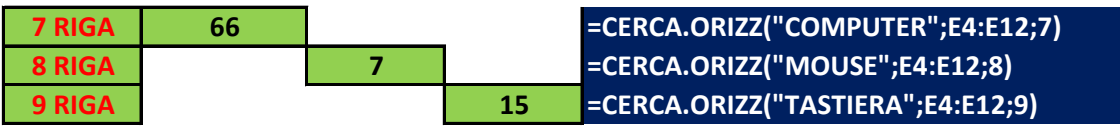